SAP ABAP table P0425 {Data Entry of Per Diem Sick Pay Summary}

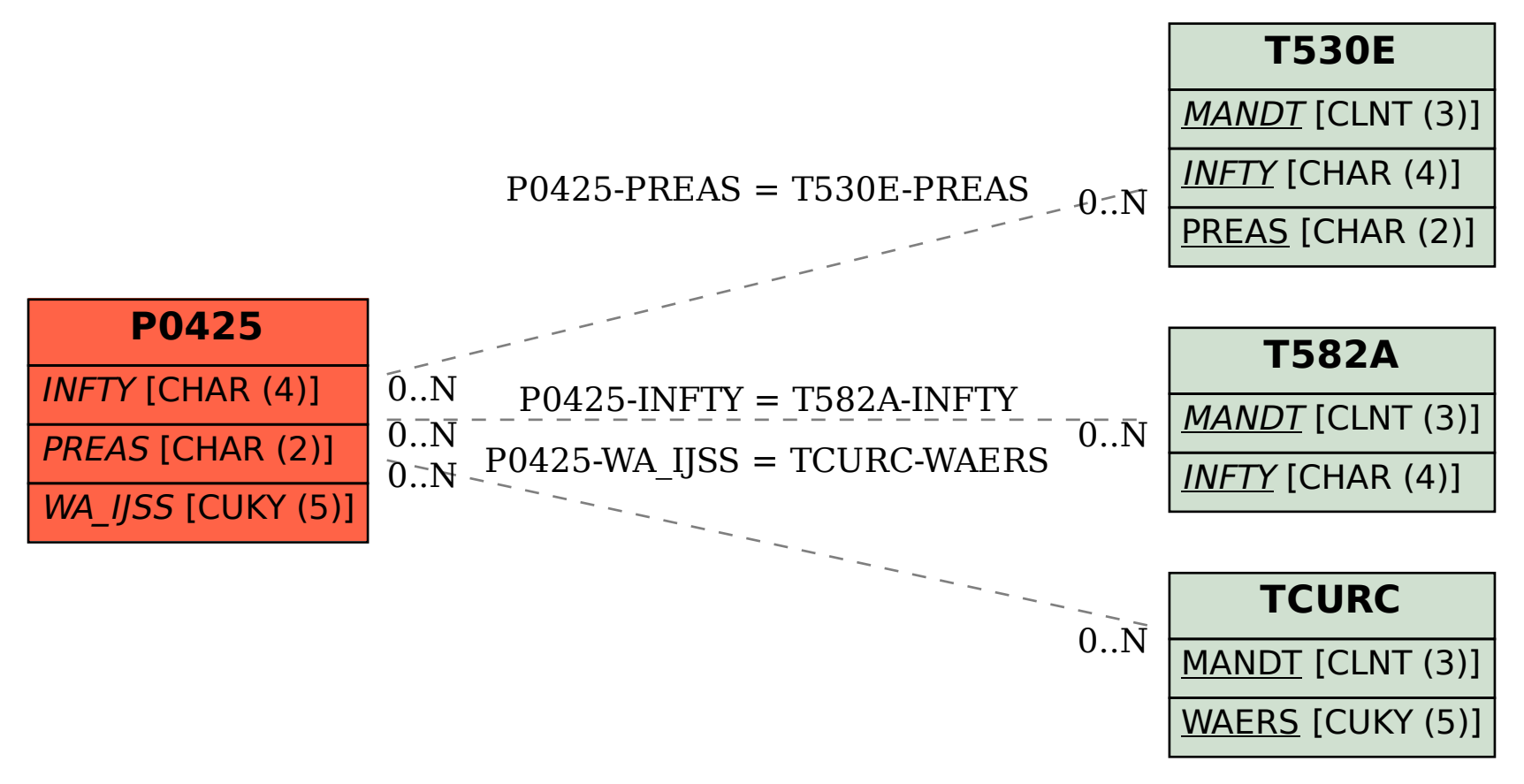